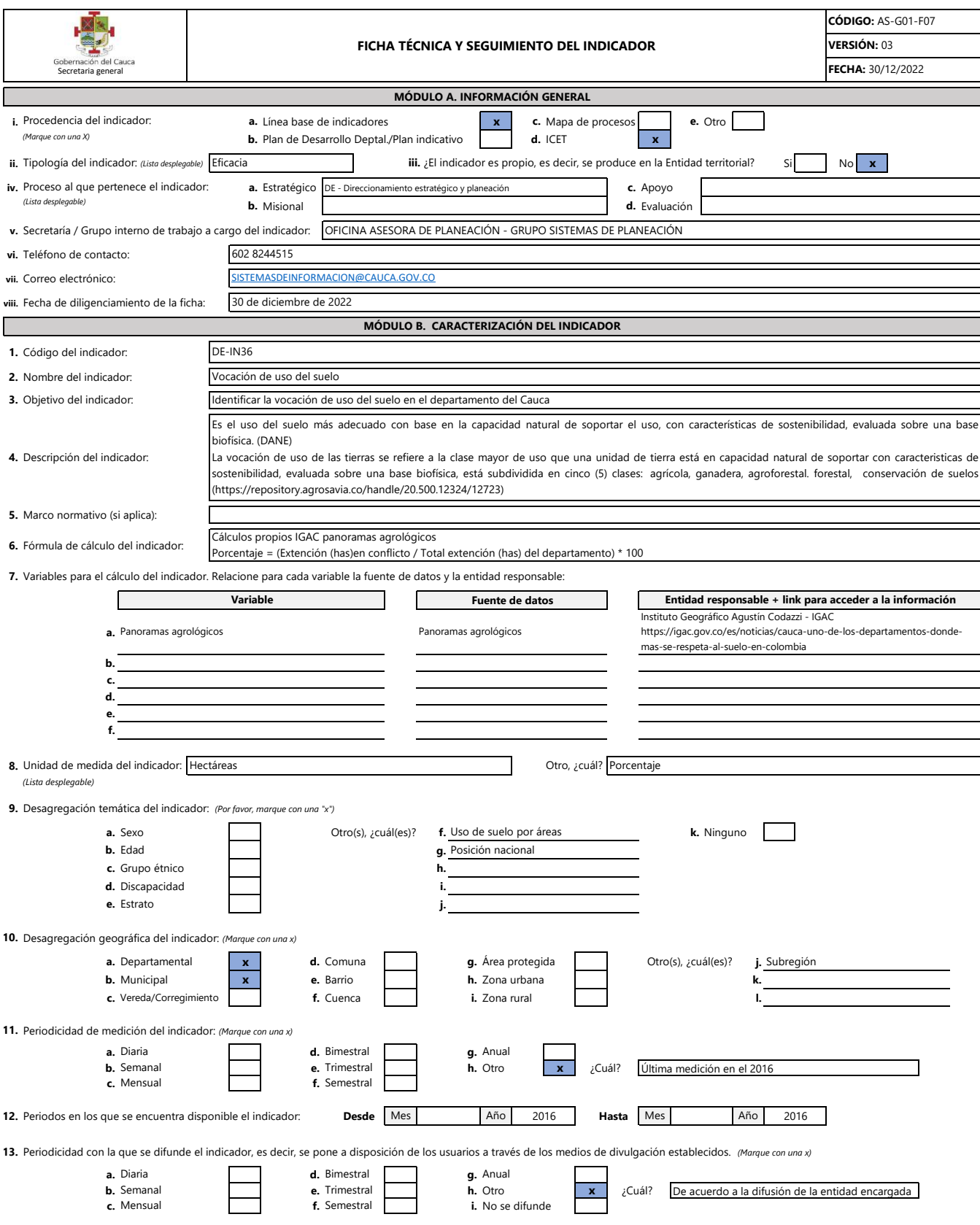

**14.** Medio de la Gobernación del Cauca en el cual se difunde el resultado del indicador: *(Marque con una x)*

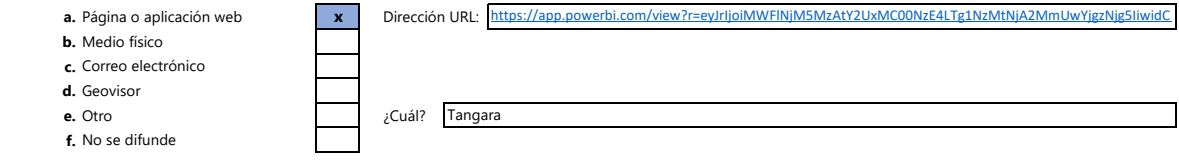

**15.** Medio de visualización en el cual se encuentra disponible los resultados del indicador (en la página o aplicación web). *(Marque con una x)*

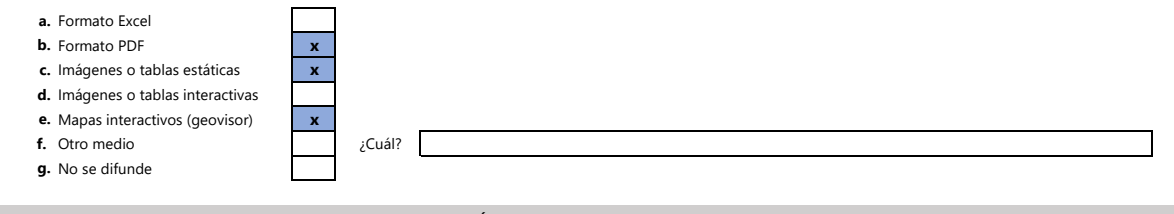

## **MÓDULO C. OBSERVACIONES**

**En este espacio relacione las aclaraciones que considere pertinentes sobre información del indicador.**

La desagregación del indicador a nivel municipal aplica para unos municipios.

El indicador es producido por el Instituto Geográfico Agustín Codazzi - IGAC. El Sistema de Información Socioeconómica del departamento del Cauca, consulta y difunde el resultado estadístico en su plataforma www.tangara.gov.co